## Inhalt

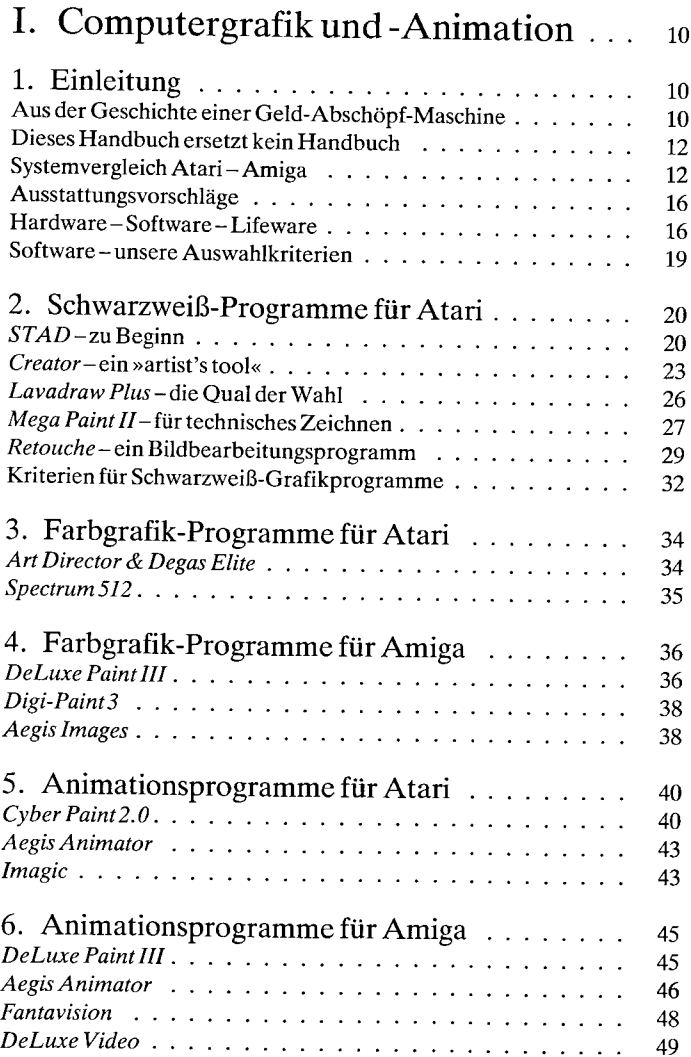

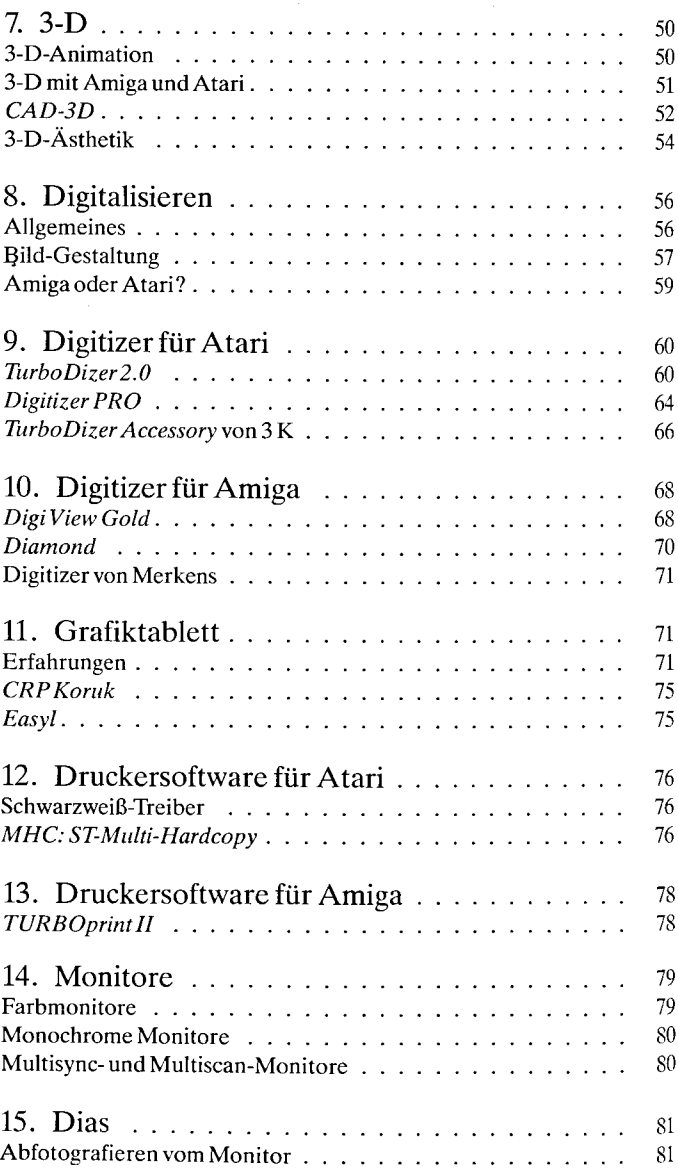

6

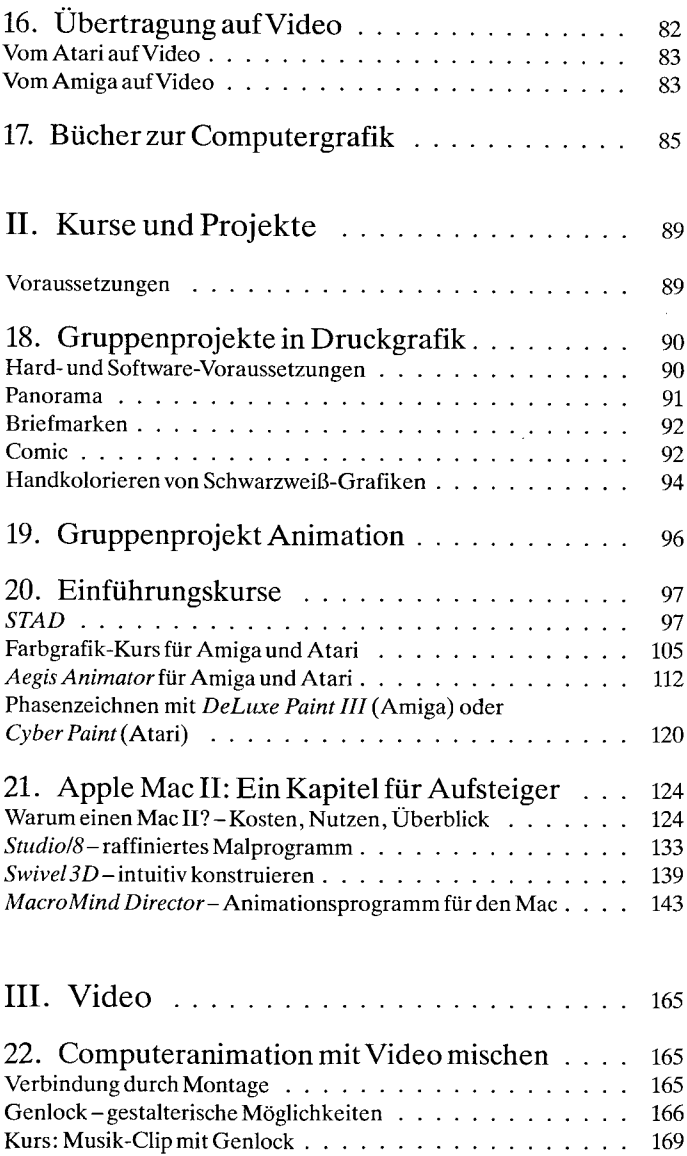

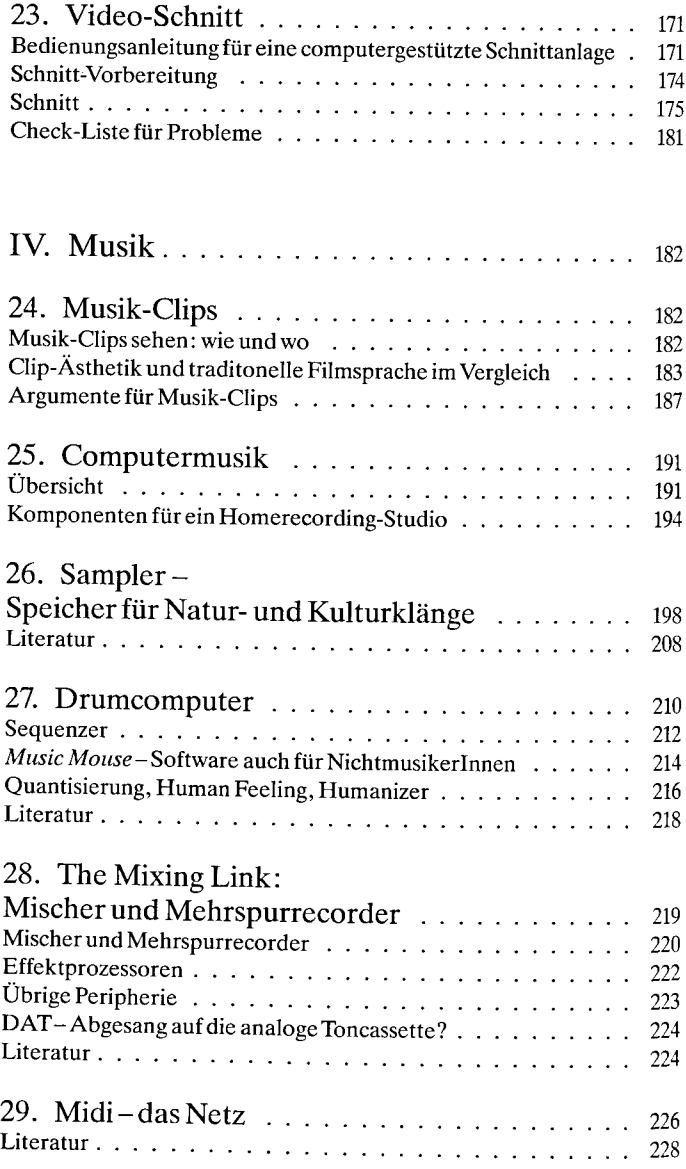

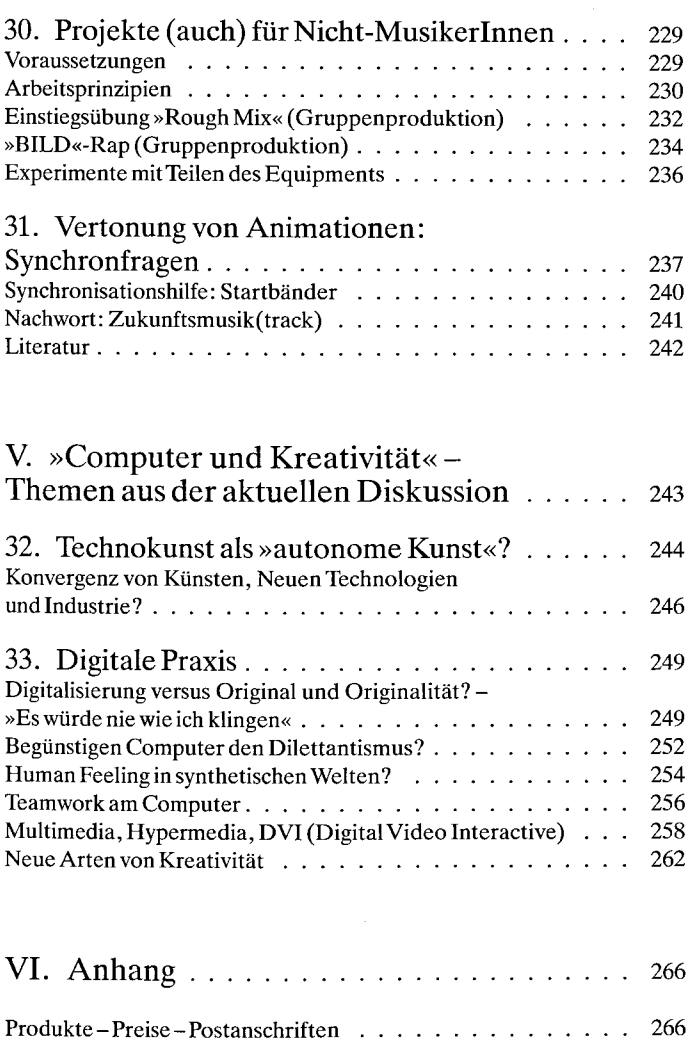

Danksagung................................................................................. 275